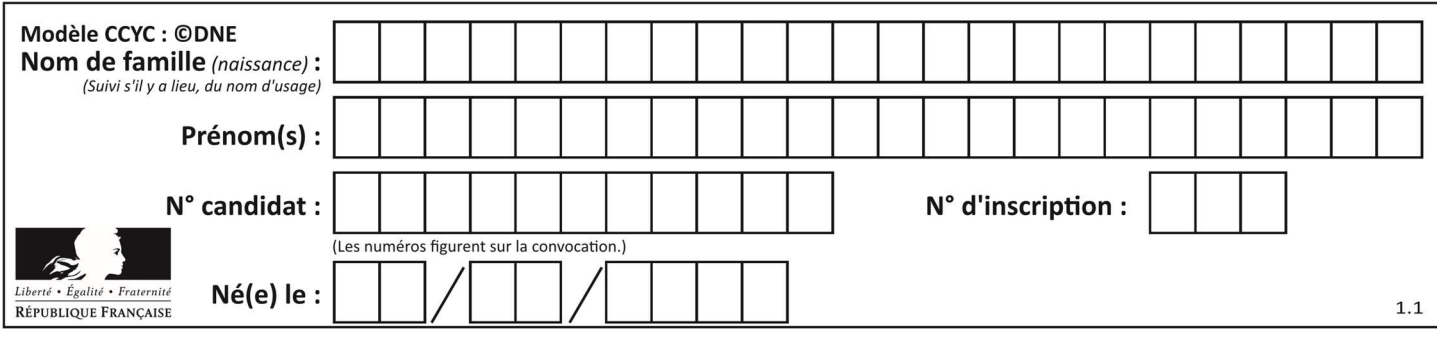

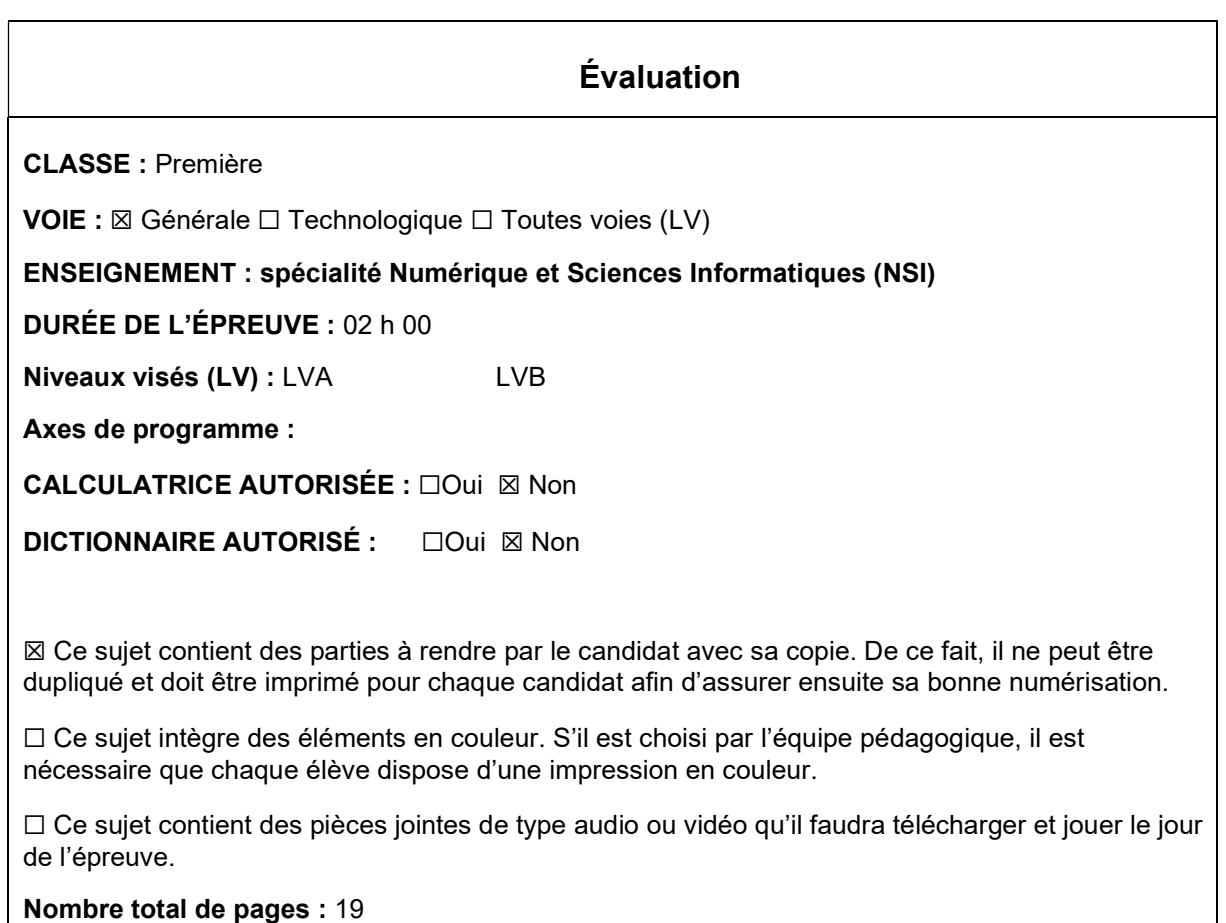

L'épreuve consiste en 42 questions, rangées en 7 thèmes.

Le candidat gagne 1 point pour la réponse correcte et obtient un résultat nul pour une réponse fausse, une absence de réponse ou une réponse multiple.

Le résultat obtenu est transformé en note sur 20 selon la formule : nombre de points obtenus x 20/42.

## Le candidat indique ses réponses aux questions en pages 3 et 4. Seules les pages 1 à 4 sont rendues par le candidat à la fin de l'épreuve, pour être numérisées.

Les questions figurent sur les pages suivantes.

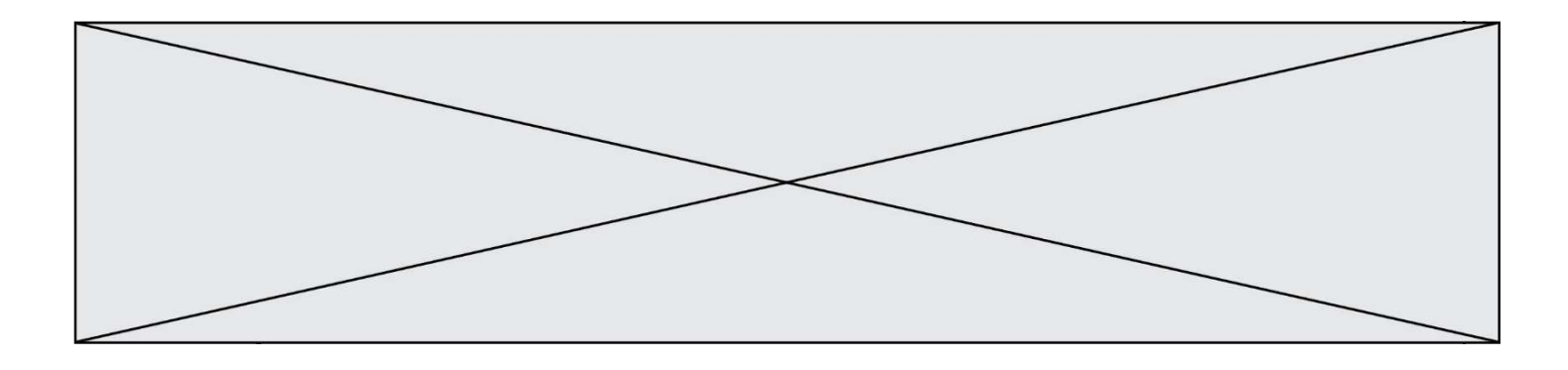

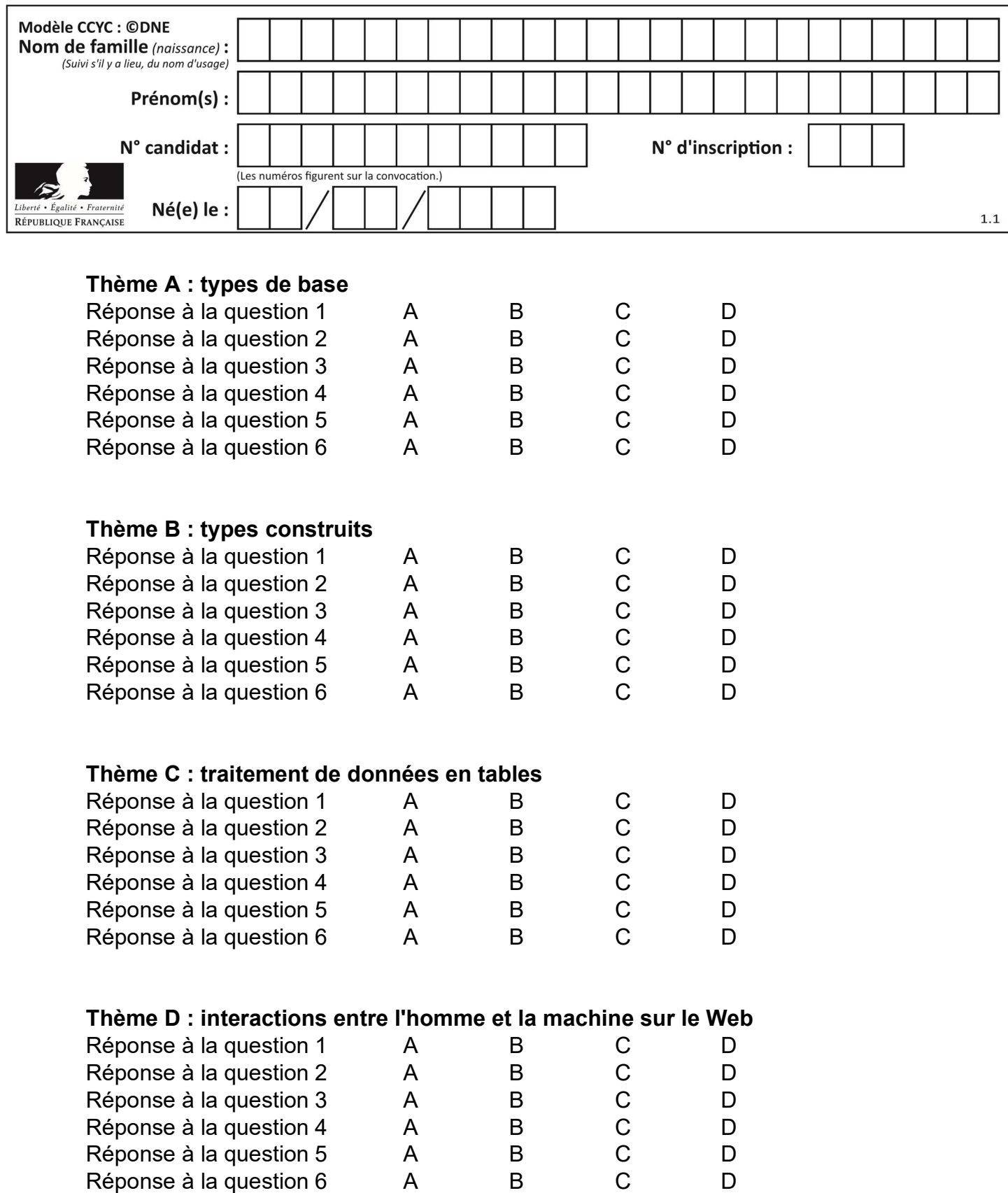

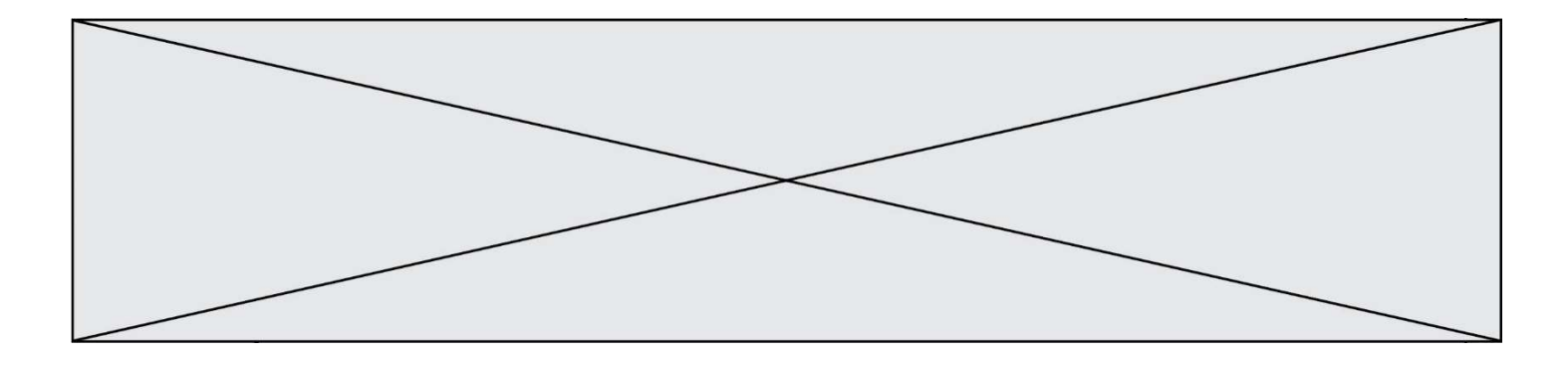

# Thème E : architectures matérielles et systèmes d'exploitation

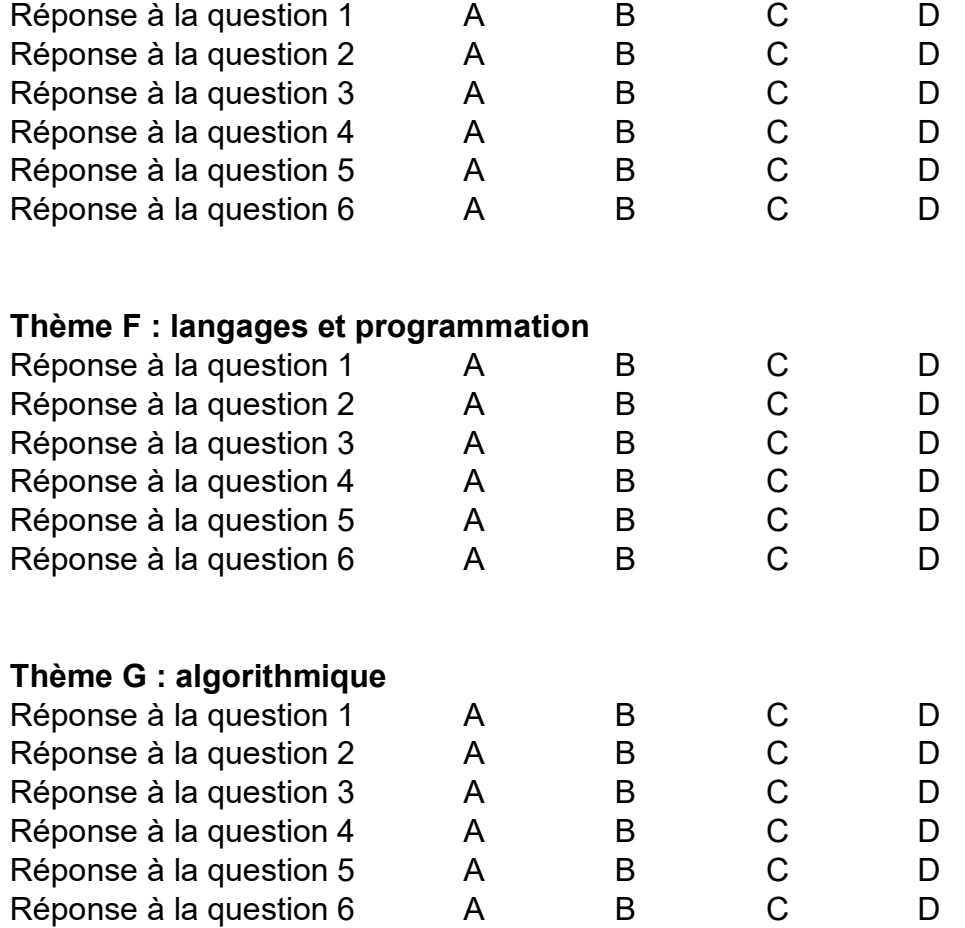

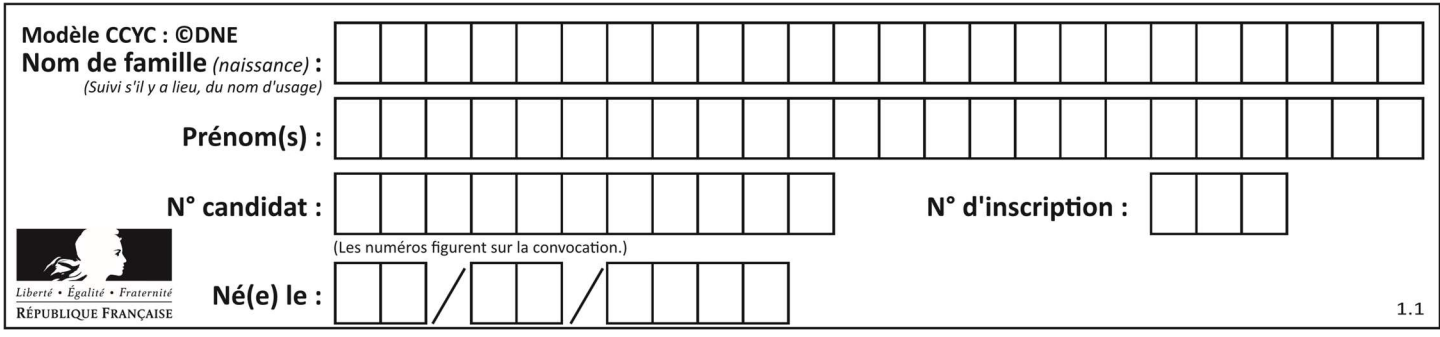

## Thème A : types de base

## Question A 1

Si A et B sont des variables booléennes, laquelle de ces expressions booléennes est équivalente à (not A) or B ?

## Réponses

- A (A and B) or (not A and B)
- B (A and B) or (not A and B) or (not A and not B)
- C (not A and B) or (not A and not B)
- D (A and B) or (not A and not B)

## Question A 2

La somme des nombres 10011 et 10110 écrits en base 2 est :

#### Réponses

- A 20121
- B 01001
- C 101001
- D 100101

## Question A 3

L'entier positif 255 se représente en hexadécimal (base 16) par :

## Réponses

- A 99
- B AA
- C CC
- D FF

## Question A 4

La variable x contient la valeur 3, la variable y contient la valeur 4. Quelle expression s'évalue en True parmi les quatre propositions suivantes ?

## Réponses

```
A x = 3 or y = 5B x == 3 and y == 5C x := 3 or y == 5D y < 4
```
## Question A 5

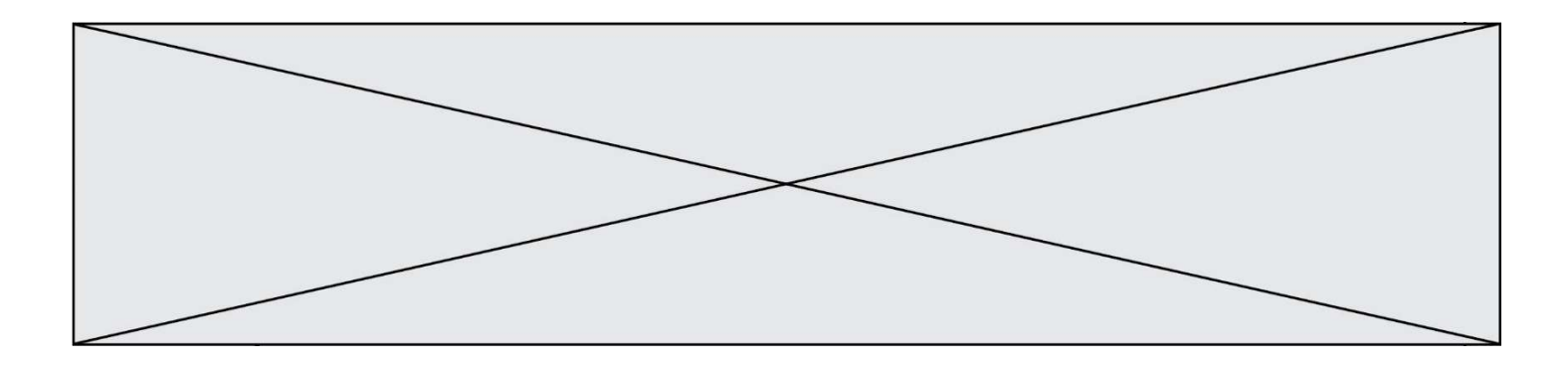

Quelle est l'écriture décimale de l'entier positif dont l'écriture hexadécimale (en base 16) est 3F ? Réponses

- A 18
- B 45
- $C$  63<br>D 31
- 315

## Question A 6

On exécute le code suivant :

 $a = 2$  $b = 3$  $c = a \times b$  $d = c % b$ 

Quelle est la valeur de d à la fin de l'exécution ?

## Réponses

A 1

- B 2
- $\begin{bmatrix} C & 3 \\ D & 4 \end{bmatrix}$
- $\overline{4}$

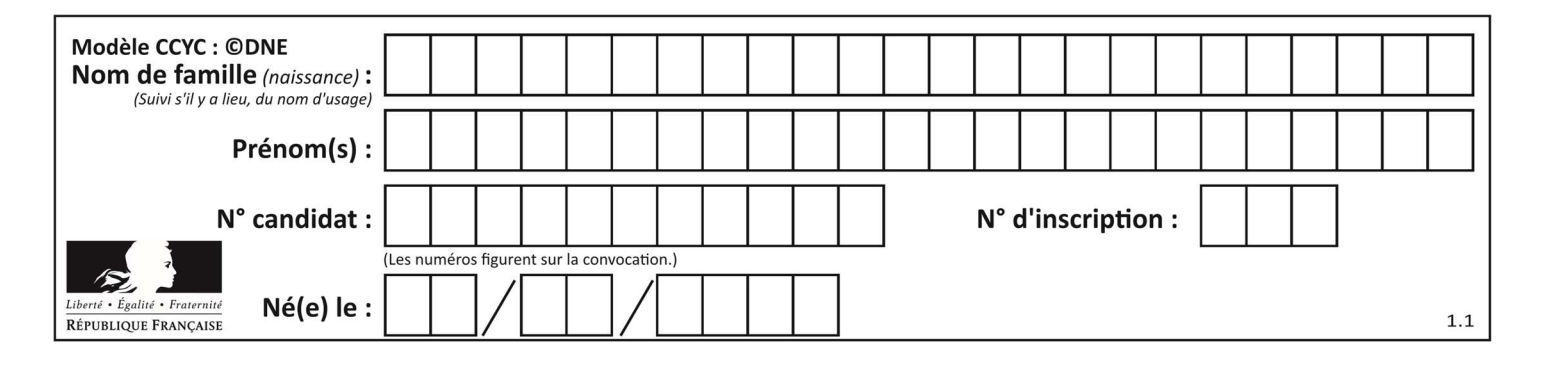

## Thème B : types construits

## Question B 1

La variable sequence contient une liste de lettres, éventuellement répétées, choisies parmi 'A', 'B', 'C', 'D'. On veut créer un dictionnaire effectifs associant à chaque lettre le nombre de fois qu'elle apparaît dans la liste sequence.

Par exemple si sequence contient ['A', 'B', 'B', 'D', 'B', 'A'], effectifs doit contenir {'A':2, 'B':3, 'C':0, 'D':1}. Parmi les scripts suivants, lequel réalise cet objectif ?

## Réponses

```
A 
   effectifs = {'A':0, 'B':0, 'C':0, 'D':0} 
   for lettre in sequence: 
       effectifs[lettre] = effectifs[lettre] + 1 
B 
   effectifs = \{\}
```

```
for lettre in sequence: 
       effectifs[lettre] = effectifs[lettre] + 1 
C
```

```
effectifs = {'A':0, 'B':0, 'C':0, 'D':0} 
for lettre in effectifs.keys(): 
   effectifs[lettre] = len([lettre in effectifs])
```
#### D

```
effectifs = \{\}for lettre in effectifs.keys(): 
    effectifs[lettre] = len([lettre in effectifs])
```
## Question B 2

```
On dispose d'une liste définie par L = [1, 2, 3], [4, 5, 6], [7, 8, 9]].
Quelle est la valeur de L[1][2] ?
```
## Réponses

```
A 2
B 4 
C 6
D 8
Question B 3
On définit :
```
L = [ ["lundi",10,0.87], ["mardi",11,0.82], ["mercredi",12,0.91] ] Quel est le type de la variable a définie par a = L[1][2] ?

## Réponses

A nombre entier B liste

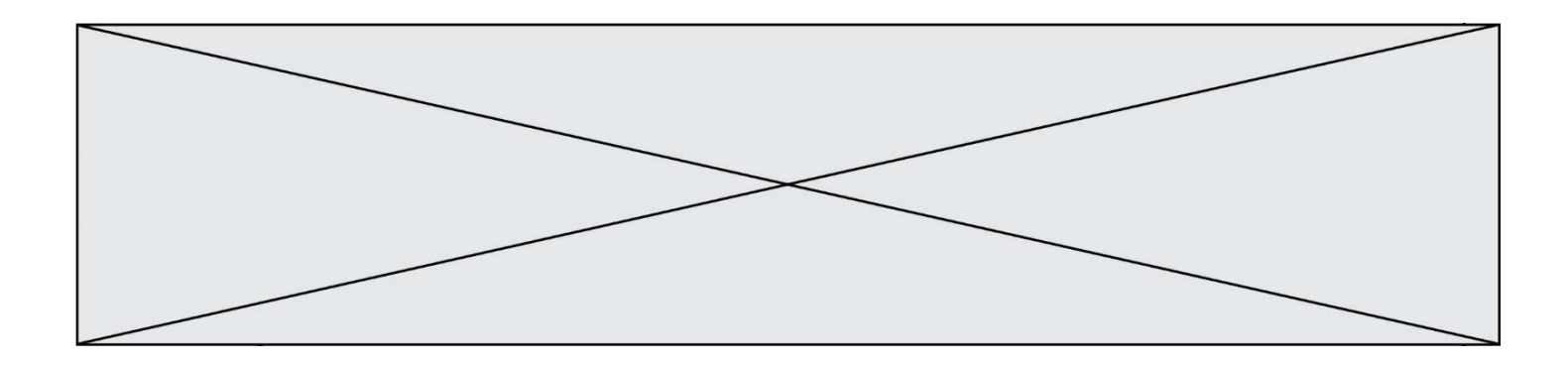

- C nombre flottant
- D chaîne de caractères

## Question B 4

On définit le dictionnaire d = {'a': 1, 'b': 2, 'c': 3, 'z': 26}. Quelle expression permet de récupérer la valeur de la clé 'z' ?

## Réponses

- A d[4]
- B d[26]
- $C$  d[z]
- D d['z']

## Question B 5

On définit :  $L = [10, 9, 8, 7, 6, 5, 4, 3, 2, 1].$ Quelle est la valeur de L[L[3]] ?

#### Réponses

- A 3
- B 4
- C 7
- D 8

## Question B 6

Considérons le tableau suivant :

tableau =  $[$   $[i+2+j$  for j in range(4)] for i in range(4)]

Quelle est la valeur de l'expression tableau[1] ?

## Réponses

- A [0,1,2,3]
- B [1,2,3,4]
- $C [0, 2, 4, 6]$
- D [1,3,5,7]

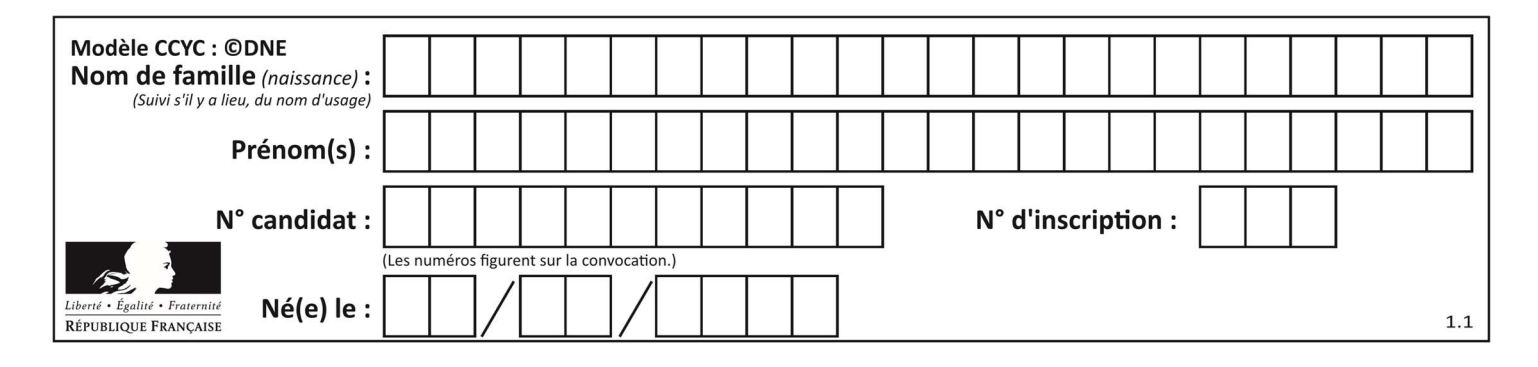

## Thème C : traitement de données en tables

## Question C 1

Quelle expression Python permet d'accéder au numéro de téléphone de Tournesol, sachant que le répertoire a été défini par l'affectation suivante :

```
repertoire = [{'nom': 'Dupont', 'tel': '5234'},
               {'nom': 'Tournesol', 'tel': '5248'}, {'nom': 'Dupond', 'tel': '3452'}]
```
#### Réponses

```
A repertoire['Tournesol']
```

```
B repertoire['tel'][1]
```

```
C repertoire[1]['tel']
```

```
D repertoire['Tournesol'][tel]
```
## Question C 2

On a défini :

```
mendeleiev = [ ['H','.','.','.','.','.','.','He'], 
               ['Li','Be','B','C','N','O','Fl','Ne'], 
               ['Na','Mg','Al','Si','P','S','Cl','Ar']]
```
Une erreur s'est glissée dans le tableau, car le symbole du Fluor est F et non Fl. Quelle instruction permet de rectifier ce tableau ?

## Réponses

- A mendeleiev.append('F')
- B mendeleiev[1][6] =  $'F'$
- C mendeleiev[6][1] =  $'F'$
- D mendeleiev[-1][-1] =  $'F'$

## Question C 3

Quelle est la valeur de la variable image après exécution du programme Python suivant ?

```
image = [[0, 0, 0, 0], 
            [0, 0, 0, 0], 
            [0, 0, 0, 0], 
            [0, 0, 0, 0]] 
   for i in range(4): 
       for j in range(4):
            if (i+j) == 3: 
               image[i][j] = 1Réponses 
A [[0, 0, 0, 0], [0, 0, 0, 0], [0, 0, 0, 0], [1, 1, 1, 1]]
B [[0, 0, 0, 1], [0, 0, 0, 1], [0, 0, 0, 1], [0, 0, 0, 1]]
C [[0, 0, 0, 1], [0, 0, 1, 0], [0, 1, 0, 0], [1, 0, 0, 0]]
D [[0, 0, 0, 1], [0, 0, 1, 1], [0, 1, 1, 1], [1, 1, 1, 1]]
```
## Question C 4

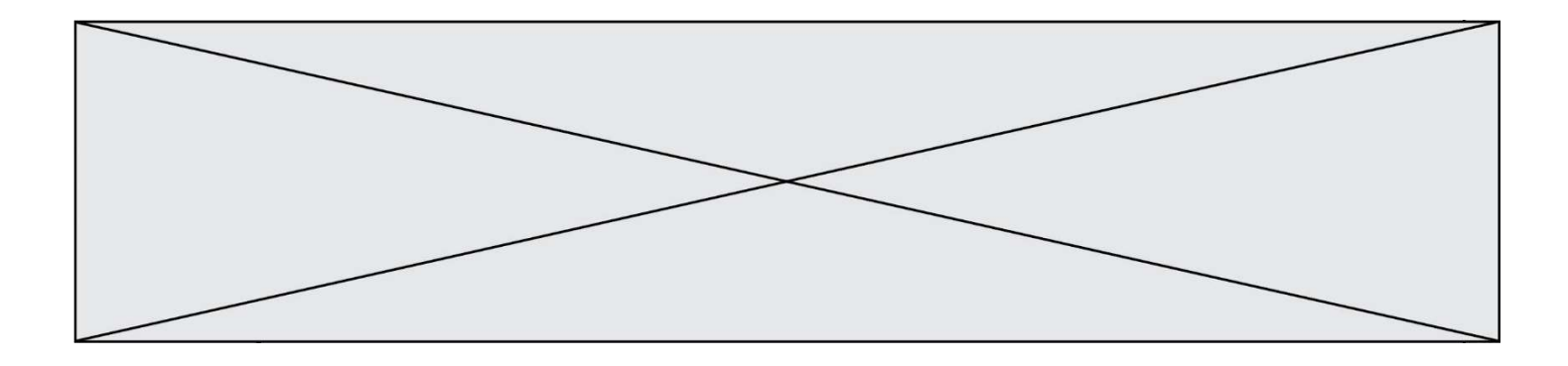

Laquelle de ces listes de chaînes de caractères est triée en ordre croissant ? Réponses

```
A ['Chat', 'Chien', 'Cheval', 'Cochon']
B ['Chat', 'Cheval', 'Chien', 'Cochon']
C ['Chien', 'Cheval', 'Cochon', 'Chat'] 
D ['Cochon', 'Chien', 'Cheval', 'Chat']
```
## Question C 5

On définit une table d'élèves et une liste finale de la façon suivante :

```
table_eleves = [ {"prenom": "Ada", "nom" : "Lovelace", "age" : 17}, 
                 {"prenom": "Charles", "nom" : "Babbage", "age" : 18}, 
 ...... 
                 {"prenom": "John", "nom" : "Von Neumann", "age" : 16} ] 
liste_finale = [ eleve for eleve in table_eleves if eleve["age"] >= 18 ]
```
Que contient cette liste finale ?

#### Réponses

- A La liste des prénoms des élèves majeurs de la table.
- B La liste des âges des élèves majeurs de la table.
- C La liste des élèves majeurs de la table, chaque élément de la liste étant représenté par un dictionnaire.
- D La liste des élèves majeurs de la table, chaque élément de la liste étant représenté par une liste.

## Question C 6

Quelle est la valeur de la variable table à la fin de l'exécution du script suivant :

```
table = [[1, 2, 3], [1, 2, 3], [1, 2, 3], [1, 2, 3]] 
  table [1][2] = 5Réponses 
A [[1, 5, 3], [1, 2, 3], [1, 2, 3], [1, 2, 3]] 
B [[1, 2, 3], [5, 2, 3], [1, 2, 3], [1, 2, 3]]
C [[1, 2, 3], [1, 2, 5], [1, 2, 3], [1, 2, 3]] 
D [[1, 2, 3], [1, 2, 3], [1, 2, 3], [1, 5, 3]]
```
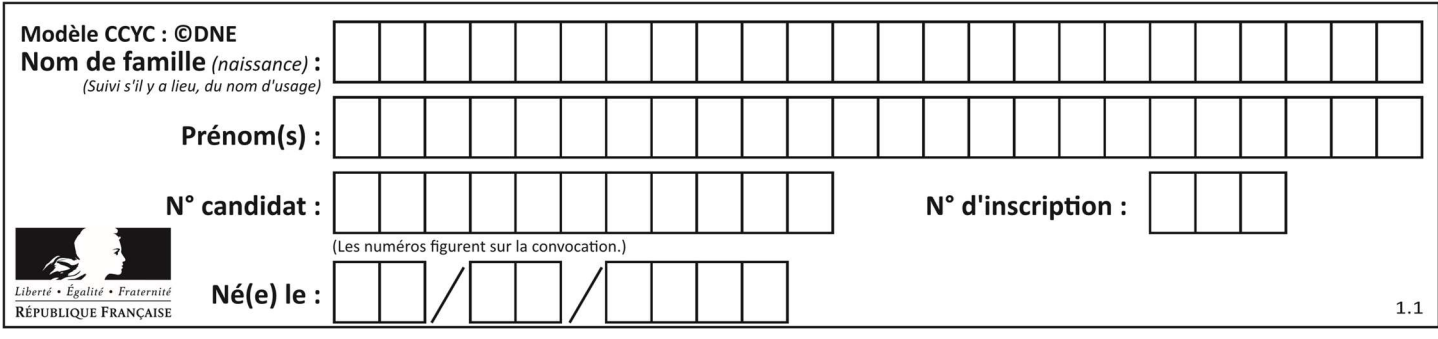

## Thème D : interactions entre l'homme et la machine sur le Web

## Question D 1

Par quoi commence l'URL d'une page Web sécurisée ?

- Réponses
- A http
- B https
- C ftp
- D smtp

## Question D 2

Lequel des termes suivants ne désigne pas un protocole de transmission par un réseau :

- Réponses
- A HTTP
- B WWW
- C TCP
- D IP

## Question D 3

Comment doit-on procéder pour insérer des instructions en javascript dans un fichier html ? Réponses

- A Il suffit de mettre les instructions entre les balises <javascript> et </javascript>
- B Il faut utiliser une balise <script>
- C Il faut les insérer dans le fichier CSS
- D Il est inutile de mettre des balises spéciales

## Question D 4

Un élément form (un formulaire) d'une page HTML contient un élément button de type submit. Un clic sur ce bouton :

## Réponses

- A envoie les données du formulaire vers la page définie par l'attribut action de l'élément form
- B efface les données entrées par l'utilisateur dans le formulaire
- C envoie les données du formulaire vers la page définie par l'attribut method de l'élément form
- D ne fait rien du tout si un script Javascript n'est pas associé au bouton

## Question D 5

Que peut-on comprendre en lisant l'URL : https://www.myfalselink.com/results?search\_query=NSI ?

## Réponses

- A Le protocole utilisé pour naviguer est sécurisé
- B Une recherche sur le mot NSI a été faite mais il n'y a pas de réponse
- C Ce site est situé dans un pays anglophone
- D Le lien ne fonctionnera pas car le caractère '?' n'est pas autorisé dans une URL

## Question D 6

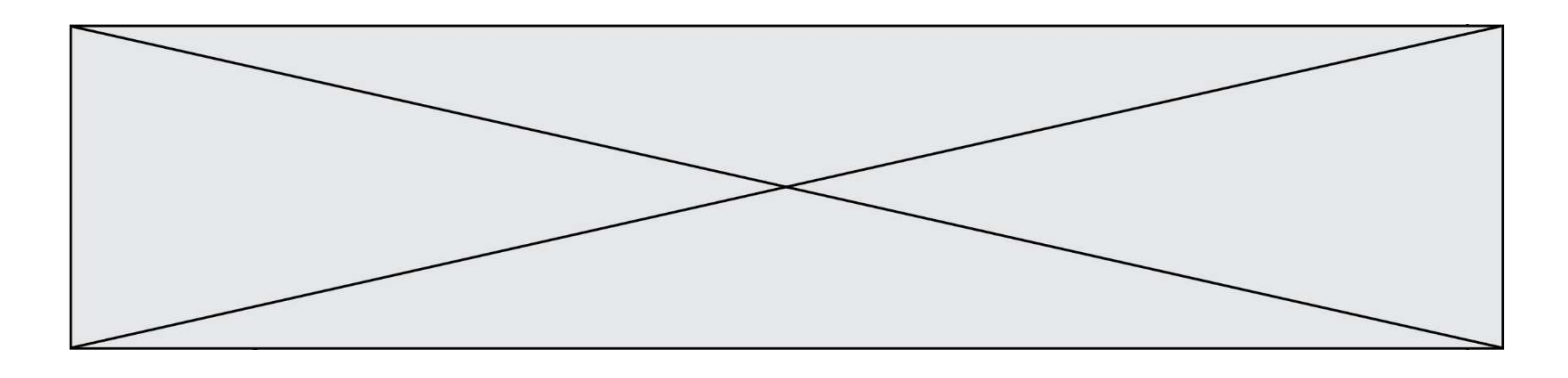

Quelle est la machine qui va exécuter un programme JavaScript inclus dans une page HTML ? Réponses

- A la machine de l'utilisateur sur laquelle s'exécute le navigateur Web
- B le serveur Web sur lequel est stockée la page HTML
- C la machine de l'utilisateur ou du serveur, selon celle qui est la plus disponible<br>D la machine de l'utilisateur ou du serveur, suivant la confidentialité des donnée
- la machine de l'utilisateur ou du serveur, suivant la confidentialité des données manipulées

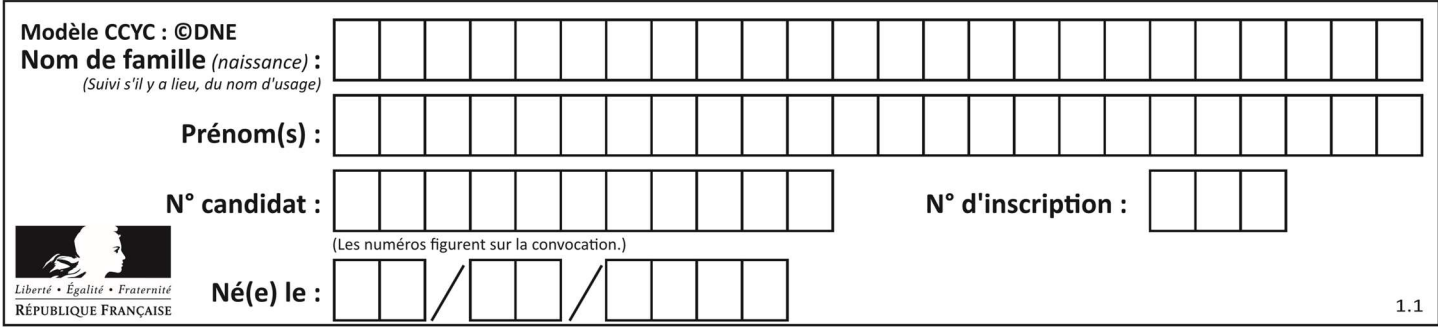

## Thème E : architectures matérielles et systèmes d'exploitation

## Question E 1

Pour renommer un fichier text1.txt en text1.old dans un même répertoire, quelle commande faut-il utiliser ?

## Réponses

- A mv text1.txt ../text1.old
- B mv text1.txt text1.old
- C cp text1.txt text1.old
- D lns text1.txt text1.old

## Question E 2

Par quelle ligne de commande peut-on créer, sous le système d'exploitation Linux, le répertoire nommé : JAVA ?

## Réponses

- A mk JAVA
- B mk -dir JAVA
- C mkdir JAVA
- D mk dir JAVA

## Question E 3

Sachant que hibou est un fichier présent dans le répertoire courant, quel est l'effet de la commande suivante : mv hibou chouette

## Réponses

- A déplacer le fichier hibou dans le répertoire chouette
- B ajouter le contenu du fichier hibou à la fin du fichier chouette
- C renommer le fichier hibou en chouette
- D créer le fichier chouette, copie du fichier hibou

## Question E 4

Comment s'appelle l'ensemble des règles qui régissent les échanges sur Internet ?

## Réponses

- A les couches
- B le wifi
- C les protocoles
- D les commutateurs

## Question E 5

Depuis le répertoire /home/ubuntu/ on exécute la commande

mkdir ./Documents/Holidays

Quel est son effet ?

## Réponses

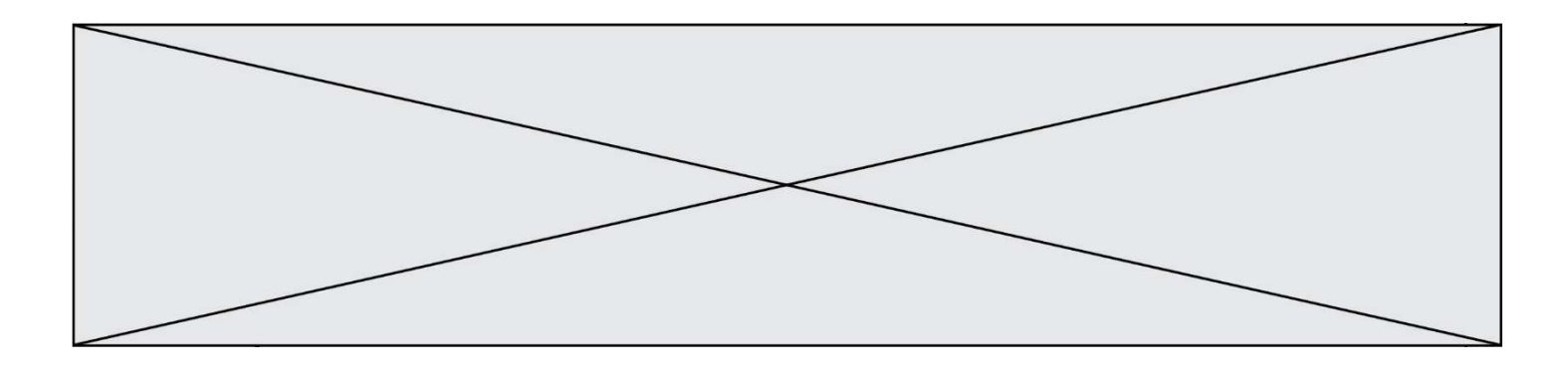

- A supprimer le dossier Holidays situé dans Documents
- B changer de répertoire pour se retrouver dans le répertoire /home/Documents/Holidays
- C créer un dossier Holidays dans le répertoire /home/ubuntu/Documents
- D lister le contenu du répertoire Holidays de Documents

## Question E 6

Laquelle des mémoires suivantes est volatile ?

## Réponses

- A RAM
- B disque dur
- C ROM
- D clef USB

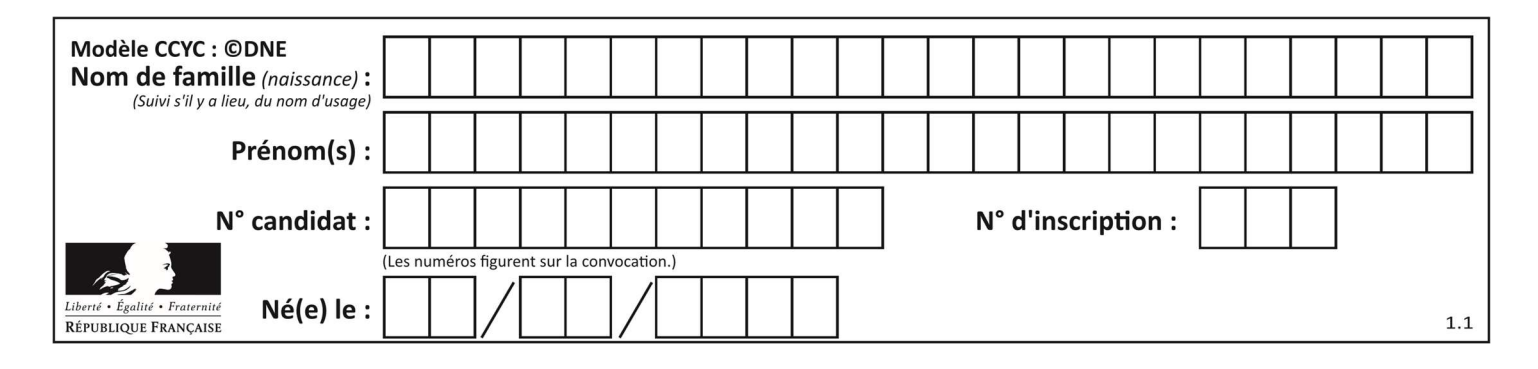

## Thème F : langages et programmation

## Question F 1

Quelle est la valeur de la variable b à la fin de l'exécution du script suivant ?

```
a = 2b = 5if a > 8: 
  b = 10elif a > 6:
  b = 3
```
## Réponses

A 3 B 5 C 6 D 10

## Question F 2

Voici un programme en Python :

```
tableau = [8, 1, 6, 6, 9, 6, 9, 3, 8, 6, 3, 4, 9, 6, 7, 1] 
m = -1rang = -1for i in range(len(tableau)): 
   if m <= tableau[i]: 
     m = tableau[i]rang = i
```
Quelle est la valeur du couple (m, rang) à la fin de l'exécution du programme ?

Réponses A (1,1)

```
B (1,15)
C (9, 4)
```

```
D (9,12)
```
## Question F 3

On a défini une fonction somme qui doit calculer la somme des éléments de la liste passée en argument de la façon suivante :

```
def somme(L): 
   s = L[0] for i in range(len(L)): 
      s = s + L[i] return s
```
Cette fonction a été mal programmée. Quel appel parmi les suivants permet de mettre en évidence son incorrection ?

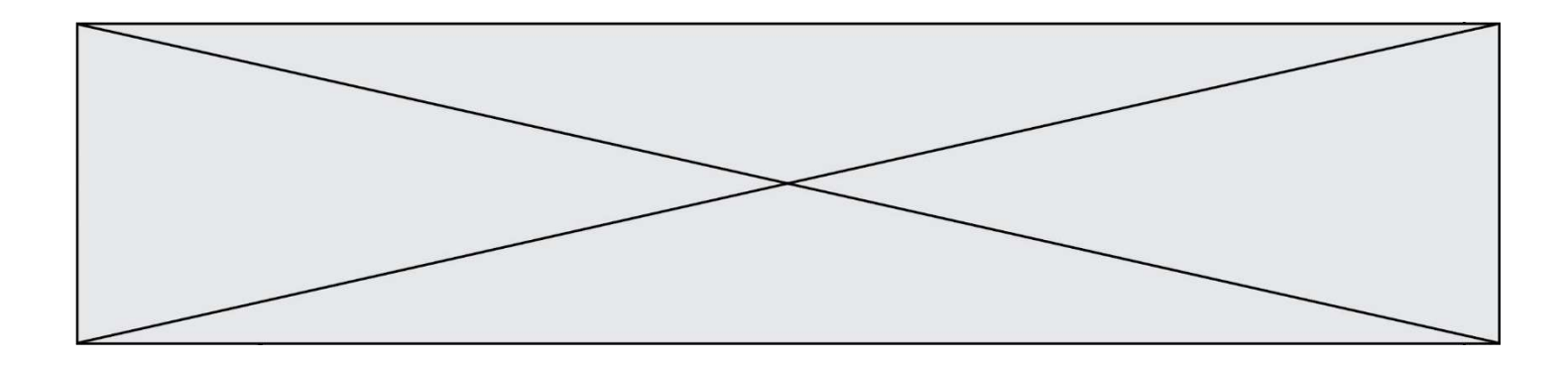

#### Réponses

- A somme([0,0,0,0])
- B somme([0,1,2,3])
- C somme( $[0, 3, 2, 1]$ )
- D somme([3,2,1,0])

#### Question F 4

 $n$  étant un entier strictement positif, la fonction suivante calcule sa factorielle, c'est-à-dire le produit  $1 \times 2 \times 3 \times \cdots \times (n-1) \times n$ . Comment faut-il écrire la ligne en pointillés ci-dessous pour ce faire ?

```
def factorielle(n): 
   f = 1 ......... 
      f = f * i return f
```
#### Réponses

A for i in range(1,n): B for i in range(n+1): C for i in range $(0, n)$ : D for i in range(1,n+1):

#### Question F 5

On considère l'instruction suivante :

resultat =  $[0] * 7$ 

Que contient la variable resultat après son exécution ?

#### Réponses

A 0 B [0] C [[0], [0], [0], [0], [0], [0], [0]] D [0, 0, 0, 0, 0, 0, 0]

## Question F 6

On considère la fonction ci-dessous :

```
def maFonction(c): 
    if c \le 10:
        p = 12if c \leq 18:
        p = 15if c \le 40:
        p = 19 else: 
        p = 20 return p
```
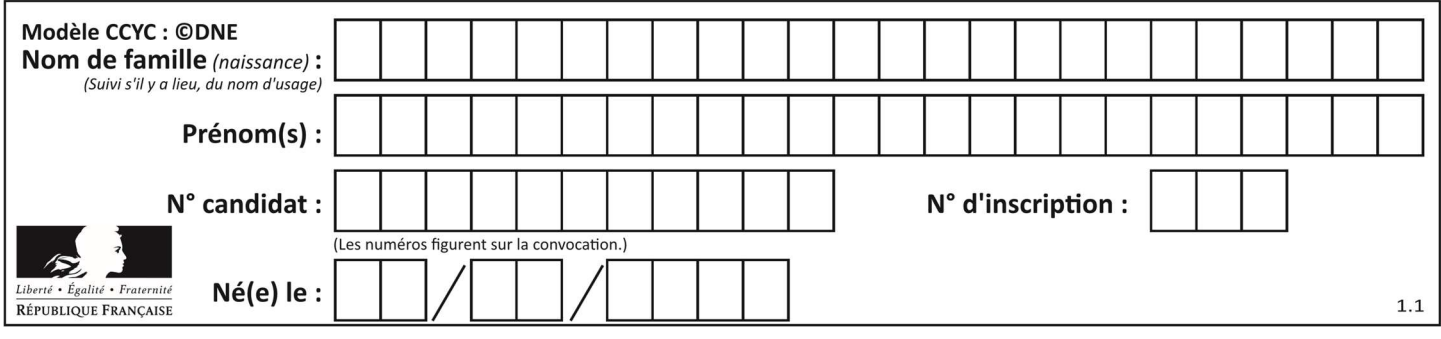

Que renvoie maFonction(18) ?

- Réponses
- A 12<br>B 15
- B 15<br>C 19
- $C$  19<br>D 20 **20**

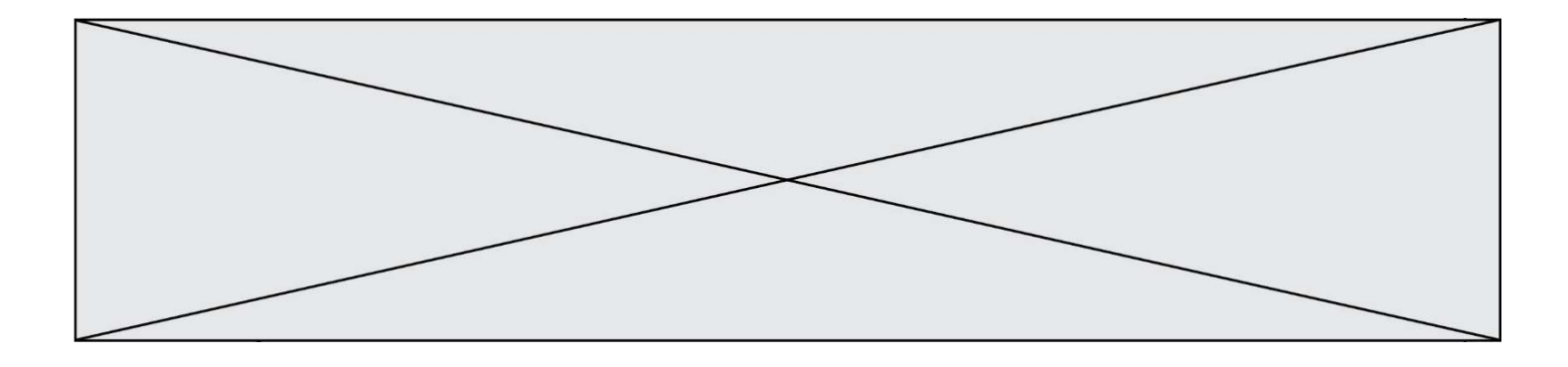

## Thème G : algorithmique

## Question G 1

Quelle est la valeur de X/m à la fin de l'exécution du code suivant :

```
X = 0m = 0for k in L: 
   X = X + km = m + 1
```
 $L = [1, 2, 3, 4, 1, 2, 3, 4, 0, 2]$ 

## Réponses

A 2

- B 2.2 C 10
- D 22

## Question G 2

Pour trier par sélection une liste de 2500 entiers, le nombre de comparaisons nécessaires à l'algorithme est de l'ordre de :

## Réponses

- A  $\sqrt{2500}$
- B 2500
- $C = 2500^2$
- D  $2^{2500}$

## Question G 3

À quelle catégorie appartient l'algorithme classique de rendu de monnaie ?

## Réponses

- A les algorithmes de classification et d'apprentissage
- B les algorithmes de tri
- C les algorithmes gloutons
- D les algorithmes de mariages stables

## Question G 4

Un algorithme de tri d'une liste d'entiers est implémenté de la façon suivante :

```
def trier(L) : 
    for i in range(len(L)): 
       indice_min = i 
      for j in range(i+1, len(L)):
          if L[j] < L[indice_min] : 
             indice_min = j 
       L[i], L[indice_min] = L[indice_min], L[i] 
       # ligne de commentaire où une des 4 propositions est vraie 
    return L
```
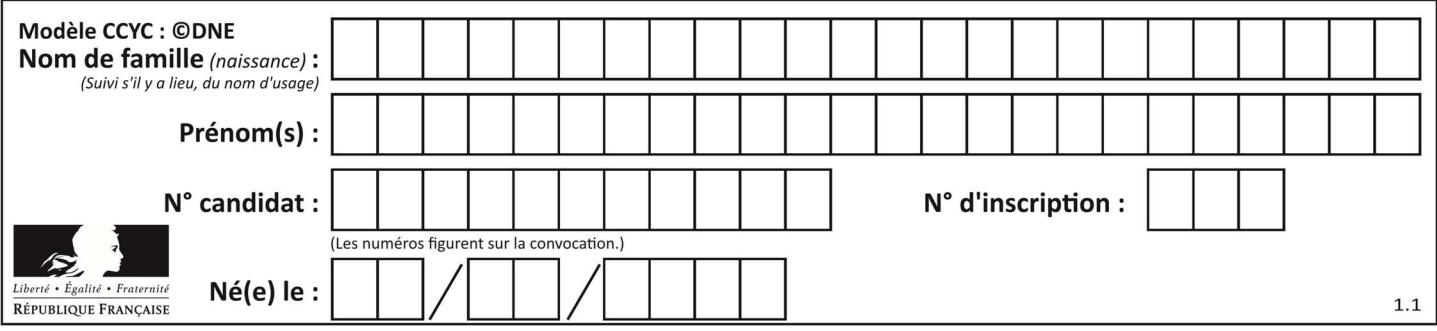

Parmi les propositions suivantes, laquelle reste vraie à chaque itération de la boucle, à l'endroit indiqué cidessus en commentaire?

## Réponses

- A la sous-liste L[0:i+1] contient les i plus grandes valeurs de L triées par ordre décroissant
- B la sous-liste L[0:i+1] contient les i plus grandes valeurs de L triées par ordre croissant
- C la sous-liste L[0:i+1] contient les i plus petites valeurs de L triées par ordre décroissant
- D la sous-liste L[0:i+1] contient les i plus petites valeurs de L triées par ordre croissant

## Question G 5

Quel est le coût d'un algorithme de recherche du maximum d'un tableau de nombres ?

## Réponses

- A constant
- B logarithmique
- C linéaire
- D quadratique

## Question G 6

On considère la fonction suivante :

```
def trouverLettre(phrase,lettre): 
   indexResultat = 0 for i in range(len(phrase)): 
      if phrase[i] == letter: indexResultat = i 
    return indexResultat
```
Que renvoie l'appel trouverLettre("Vive l'informatique","e") ?

- Réponses
- A 3
- B 4
- C 18
- D "e"